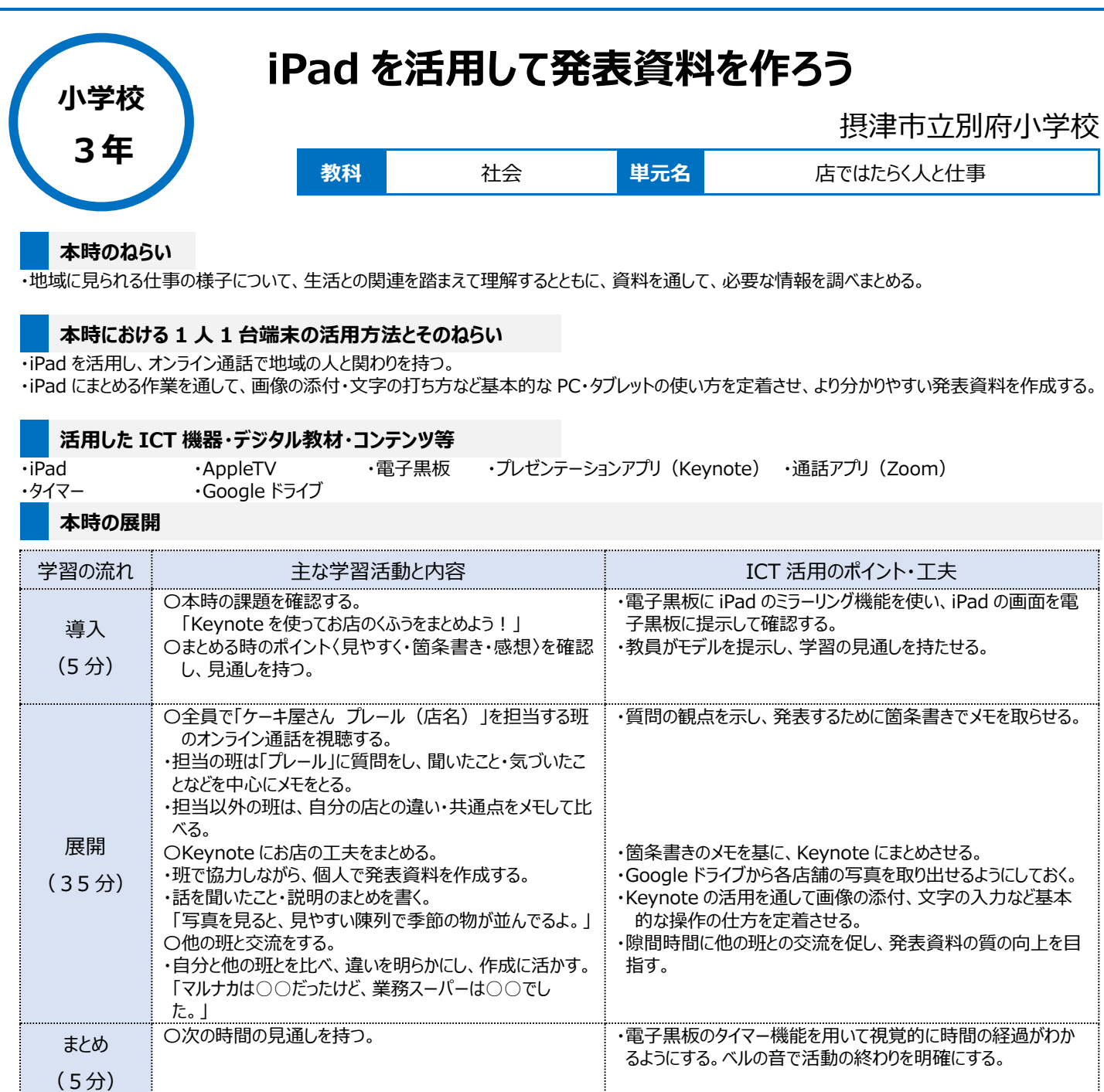

## **1 人1台端末を活用した活動の様子**

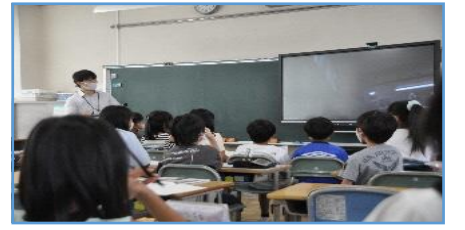

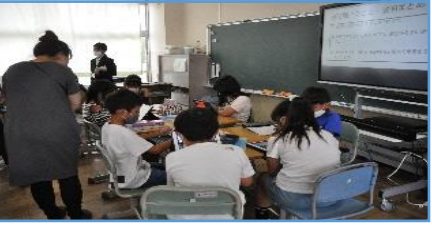

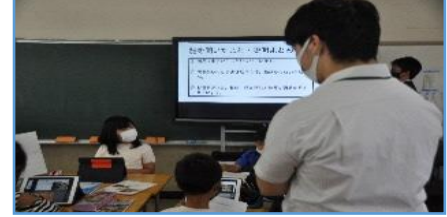

写真3: 電子黒板に教員からのモデルを提 示し、まとめるポイントを説明する場面

写真1:オンライン通信をしてインタビューする 写真2: Keynote にまとめる場面 場面

## **児童生徒の反応や変容**

・教室にいながら、地域の方々とつながることができたので、オンライン上で全員がお店の人の話を真剣に聞き、質問をする姿が見られた。 ・Google ドライブから必要な資料を選び、Keynote にまとめることで、必要な情報だけを選ぶ力が身に着いてきた。

## **授業者の声~参考にしてほしいポイント~**

・コロナ禍において、オンライン通信は、地域との関わりを深める重要なツールである。これまで、大型スーパーなどの見学をしてきたが、オンライン通信を活 用することで、地域に関係の深い個人店にも、人数を制限せずにお話を聞くことができる。

・Keynote や Google ドライブを使った情報共有や発表を系統的に指導できれば、より質の高いプレゼンテーションができると感じた。